# GDB QUICK REFERENCE GDB Version <sup>4</sup>

# Essential Commands

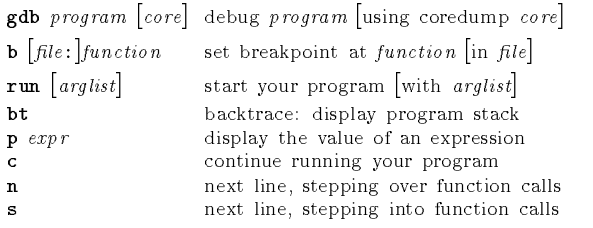

# Starting GDB

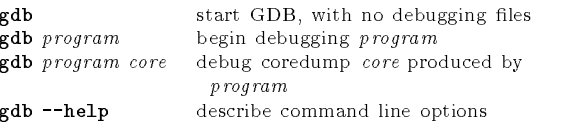

#### Stopping GDB

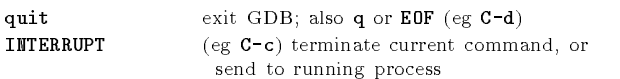

# Getting Help

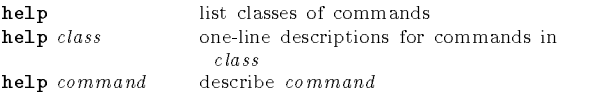

# Executing your Program

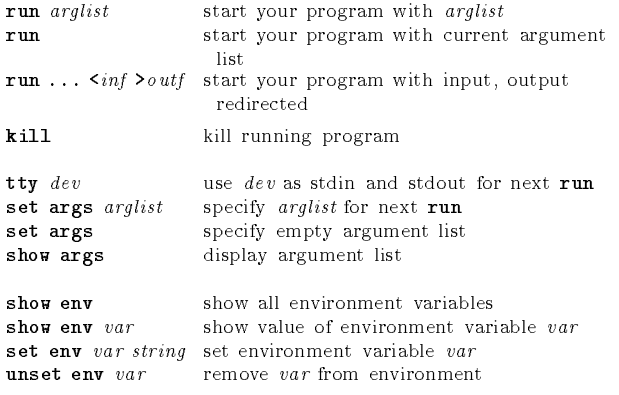

# Shell Commands

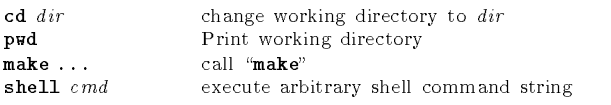

# Breakpoints and Watchpoints

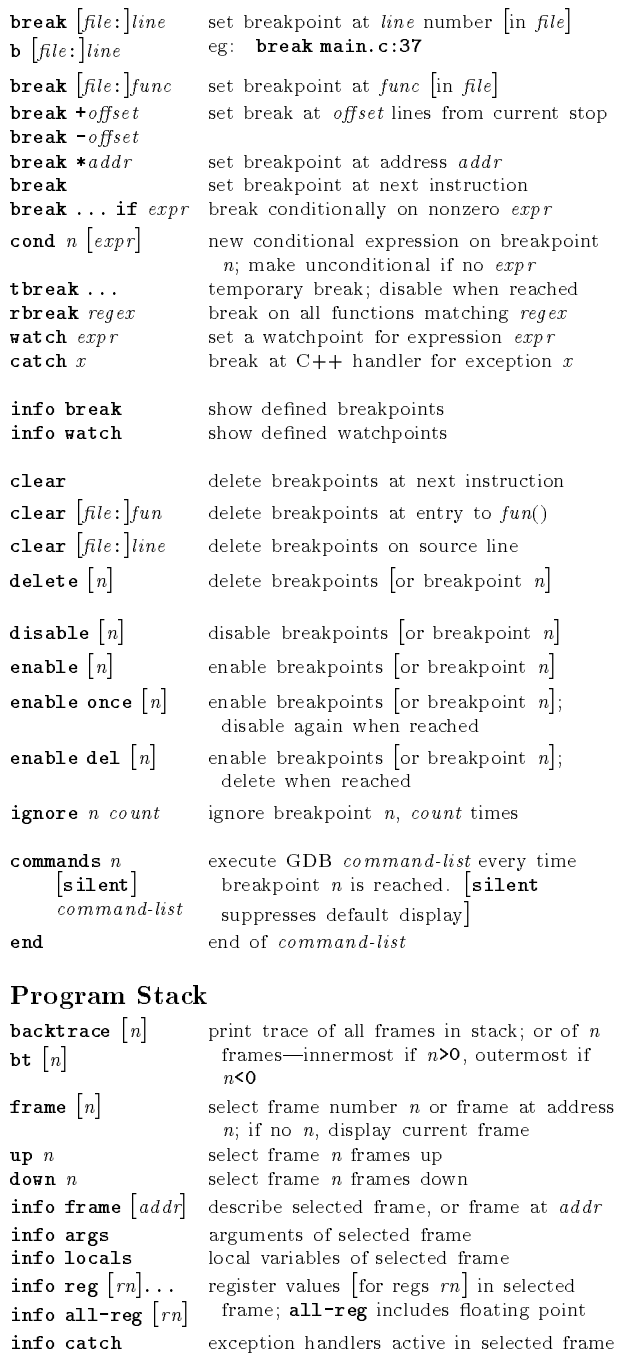

# Execution Control

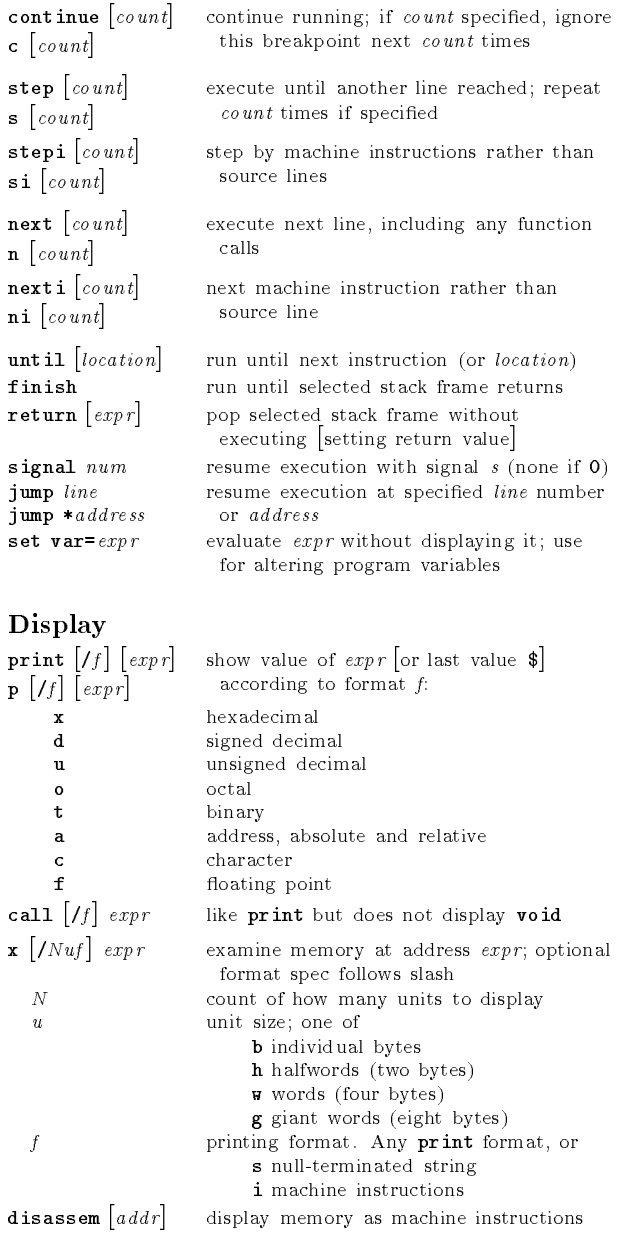

### Automatic Display

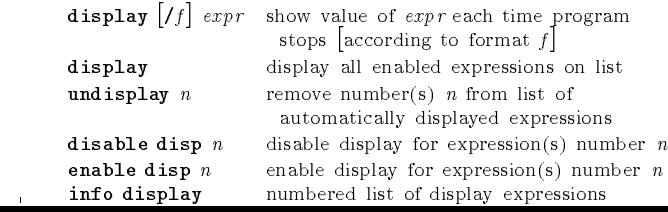

 $\left[\;\right]$  surround optional arguments  $\;\;\ldots\;$  show one or more arguments

#### Expressions

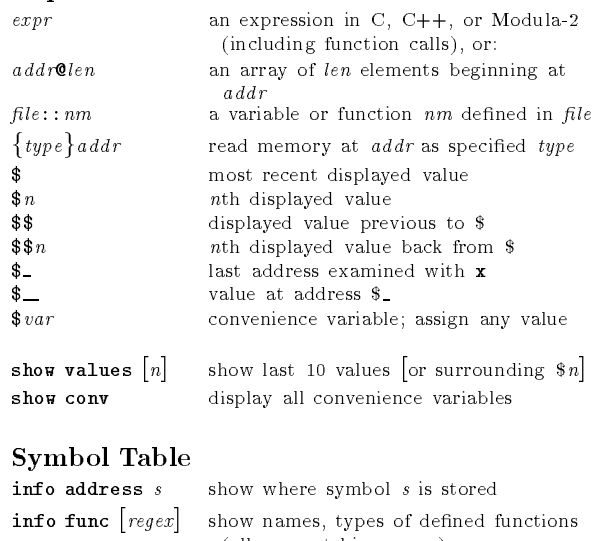

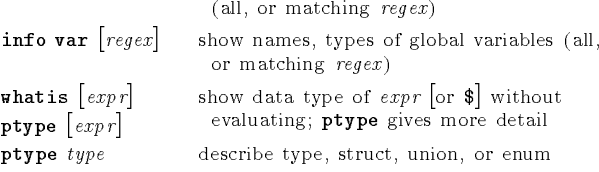

#### GDB Scripts

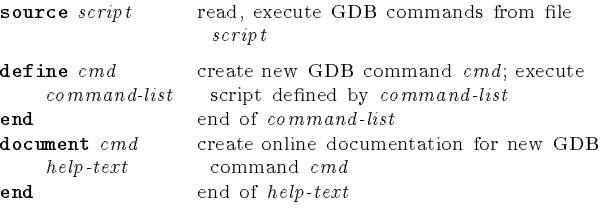

#### Signals

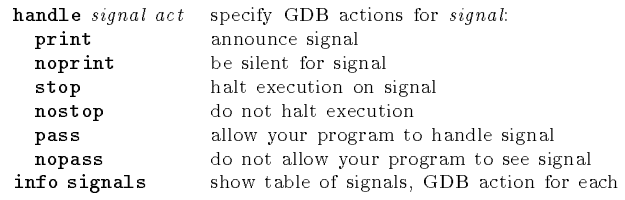

# Debugging Targets

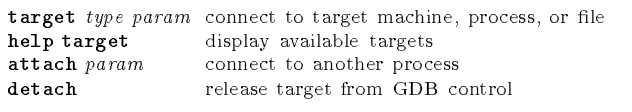

# Controlling GDB

 $\mathbf{I}$ 

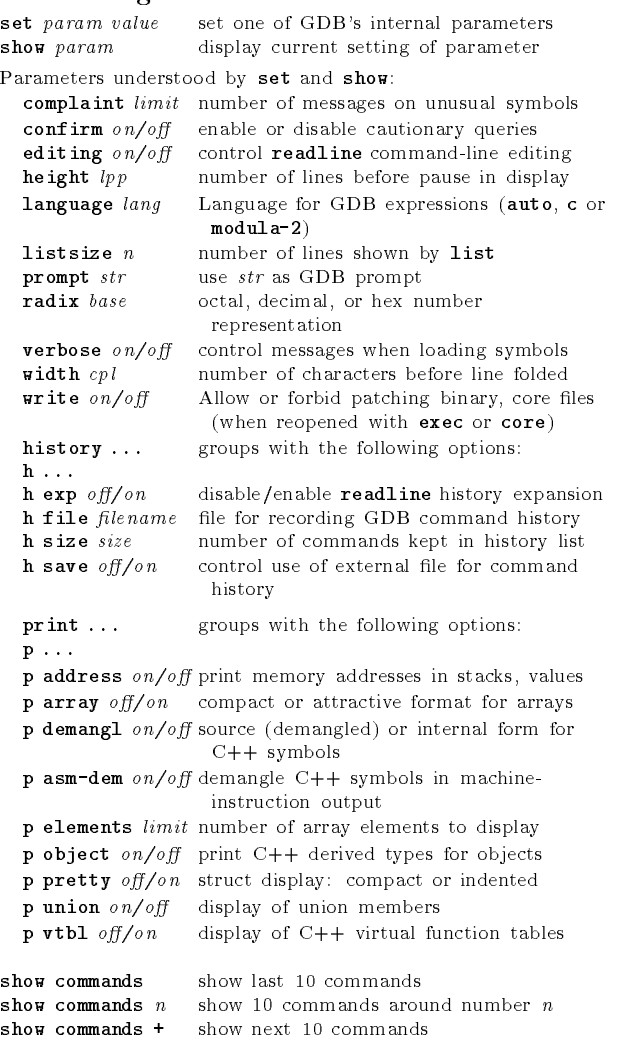

# Working Files

file

core

exec

path

 $\mathbf{L}$ 

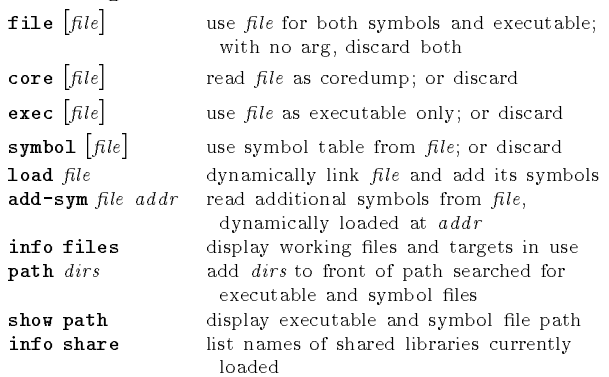

#### Source Files

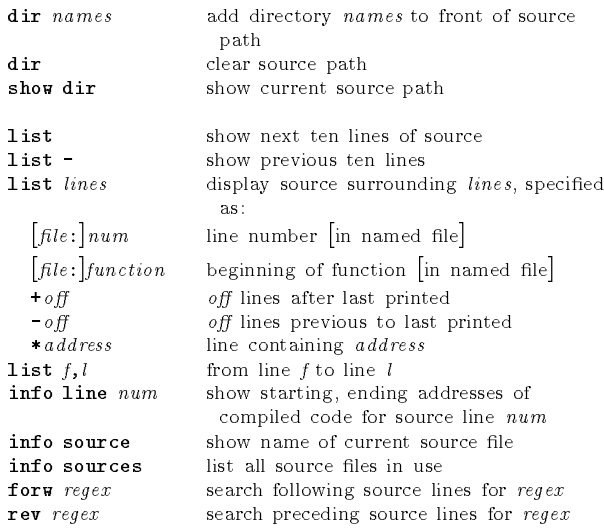

## GDB under GNU Emacs

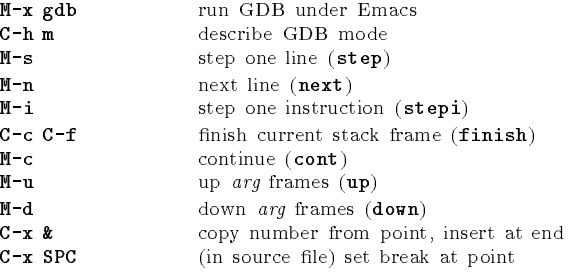

# GDB License

 $\mathbf{u}$ 

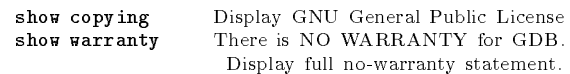

Copyright  $\bigodot$ 1991, 1992, 1993 Free Software Foundation, Inc. Roland Pesch (pesch@cygnus.com)

The author assumes no responsibility for any errors on this card.

This card may be freely distributed under the terms of the GNUGeneral Public License.

Please contribute to development of this card by annotating it.

GDB itself is free software; you are welcome to distribute copies ofit under the terms of the GNU General Public License. There isabsolutely no warranty for GDB.